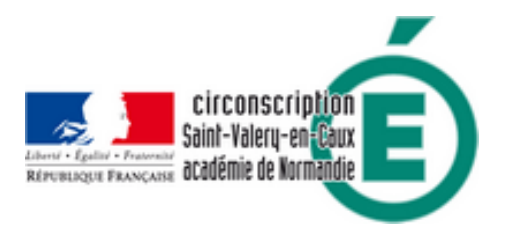

## **Mettez des images dans le cours d'histoire**

- Pédagogie - Élémentaire - Histoire -

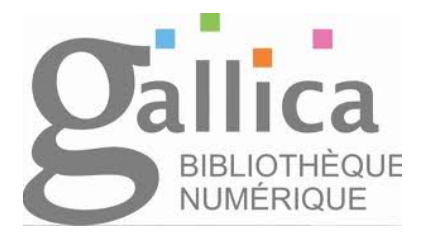

Date de mise en ligne : mardi 11 mars 2014

**Copyright © Circonscription de Saint Valery en Caux - Tous droits réservés**

**Avec Gallica, la BNF propose ses banques d'images historiques avec un accès par corpus ou par période. Cela permet d'illustrer les cours. Mais aussi d'inviter les élèves à traiter des thèmes pour le cours d'histoire.**

## **Voir en ligne**

Le site Gallica